issn: 1576-0162

# La dotación de capital social como factor determinante de la corrupción

*The Endowment of Social Capital as <sup>a</sup> Determinant of Corruption*

> *José Atilano Pena López* Universidad de A Coruña atilano@udc.es

*José Manuel Sánchez Santos* Universidad de A Coruña santos67@udc.es

Recibido: enero de 2008; aceptado: septiembre de 2008

#### Resumen

El objetivo del presente trabajo es abordar el papel que desempeñan los entramados sociales como factor explicativo de la corrupción. En particular, se trata de determinar en qué medida los niveles de corrupción percibidos a escala nacional están asociados a ciertas formas de confianza y normas sociales y, por lo tanto, a las dotaciones de las diversas expresiones de capital social. La evidencia empírica obtenida sugiere que la confianza generalizada y las normas universalitas constituyen un capital social positivo que está inversamente relacionado con los niveles de corrupción. Por el contrario, las variantes particularistas de la confianza representan un capital social negativo que está directamente vinculado a la generación de relaciones de corrupción.

*Palabras clave*: Capital social; Confianza; Corrupción; Nueva sociología económica.

## **ABSTRACT**

The objective of the present work is to address the role played by social capital as an explanatory factor of corruption. In particular, we attempt to estimate to what extent the perceived levels of corruption are associated to certain forms of trust and social norms and, therefore, to social capital in its diverse expressions. The empirical evidence suggests that generalized trust and universalistic norms constitute a positive form of social capital that is inversely related to corruption. By contrast, the particularistic expressions of trust represent a negative social capital directly linked to the rising of corruption relationships.

*Keywords:* Social Capital; Trust; Social Norms; Corruption; New Economic Sociology.

*Clasificación JEL*: D73, O17, Z13.

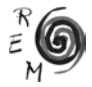

#### 1. Introducción<sup>1</sup>

Las aproximaciones a los problemas de corrupción desde las ciencias sociales han sido múltiples. En lo que respecta a la Economía, la corrupción se ha integrado en la agenda de investigación a partir del último cuarto del siglo XX, a medida que surgían datos internacionales sobre este problema<sup>2</sup>. En este ámbito, la cuestión más abordada y con mayor convergencia de resultados es la de los efectos de la corrupción. La práctica totalidad de los estudios coinciden en establecer una relación inversa entre corrupción y crecimiento económico, hasta el punto de que la primera parece constituir uno de los principales obstáculos a éste (Mauro, 1995; Lambsdorff, 1998; Hall y Jones, 1999; Jain, 2001) y al desarrollo humano (Akçay, 2006)3.

La controversia persiste, sin embargo, en el ámbito de los estudios sobre causalidad, en la medida en que este análisis exige una aproximación a las variables culturales e institucionales, factores que traducen una particular configuración previa de la sociedad y que son difícilmente alterables mediante actuaciones políticas (Treisman, 2000; Paldam, 2002). El presente trabajo se incardina en esta línea de investigación y su objetivo es el estudio de la relación existente entre las diversas expresiones del capital social, analizadas fundamentalmente en términos de confianza social, así como de los marcos institucionales, con la existencia de redes de corrupción.

La causalidad entre capital social y corrupción no es evidente y dista mucho de ser un tema cerrado (Uslaner, 2005; Paldam y Svensen, 2002; Grootaert, 1998; Bjornskov, 2004). La complejidad y ambigüedad del concepto de capital social y, en especial, la existencia de diversas expresiones del mismo,

<sup>1</sup> Versión revisada de un trabajo presentado en la IX Reunión de Economía Mundial celebrada en Madrid, los días 26 y 27 de abril de 2007. Agradecemos los comentarios realizados por los evaluadores anónimos.

<sup>2</sup> En este sentido los trabajos seminales de Rose-Ackerman (1975 y 1979) son una referencia esencial como arranque de un enfoque netamente económico sobre el problema.

<sup>3</sup> Algunos estudios han puesto de manifiesto que las relaciones entre niveles de corrupción y producto no son monótonas (Kaufman y Kraay, 2002; Canavese, 2006). De hecho, bajo determinadas circunstancias de ineficacia en el funcionamiento de las administraciones públicas, la corrupción podría constituir un *second best* asignativo que supla las deficiencias de la burocracia.

exige profundizar en los posibles vínculos causales entre éstas y la corrupción. Precisamente, con el objetivo de mediar en dicha discusión, en el presente trabajo se trata de contrastar la hipótesis de que los niveles de corrupción o, mejor dicho, la percepción de la misma, en una sociedad, están directamente vinculados a la extensión de ciertas formas de confianza y normas. Así, constataríamos la influencia de distinto signo que ejercen el capital social en sus expresiones generalistas y particularistas.

En este sentido, cabe señalar que de acuerdo con la evidencia empírica obtenida, la existencia de altos niveles de confianza generalizada parece desempeñar un papel crucial en la explicación de bajos niveles de corrupción. Ahora bien, los resultados también ponen de manifiesto que la corrupción aflora donde la confianza se vincula más hacia redes particulares que hacia todo el conjunto de la sociedad. Esta constatación no resulta sorprendente, sobre todo si se tiene en cuenta que los agentes corruptos deben encontrar un marco favorable, concretamente, deben existir redes de reciprocidad.

La perspectiva analítica adoptada para abordar el papel de los determinantes de la corrupción es la propia de la Nueva Sociología Económica (NSE). Aunque se toma como referencia la caracterización del problema de la corrupción en el marco de un modelo principal-agente, típica de la Nueva Economía Institucional (NEI), la necesidad de profundizar en el análisis de la naturaleza de dicho problema exige disponer de una teoría general explicativa de las bases socioculturales de la corrupción como la que ofrece la NSE (Lambsdorff, Taube y Schramm, 2005). A diferencia del planteamiento propio de la NEI, cuya metodología se centra en el cálculo coste-utilidad que realiza cada individuo, para la NSE resulta insuficiente considerar la corrupción como resultado exclusivo de un inadecuado entramado organizativo e institucional. Los enfoques institucionalistas adolecen de cierta debilidad en la medida en que no tiene en cuenta las relaciones recíprocas entre estructura y agencia, omitiendo los contextos socioeconómicos en los que se realizan las transacciones (Shihata, 2000). La cultura y los valores compartidos por los individuos, así como las redes sociales en las que se insertan, influyen en el comportamiento, el funcionamiento de la economía y las propias bases institucionales y legales de la misma. La evidencia pone de manifiesto que los individuos desarrollan burocracias, actitudes y prácticas corruptas condicionadas por un entorno socioeconómico más amplio.

La NSE se centra en los lazos sociales que persisten más allá de la racionalidad económica en sentido estricto (Granovetter, 1985). De este modo y en virtud de la imbricación (*embeddedness*) social de la realidad económica, el enfoque de la NSE resulta difícilmente compatible con el modelo del *homo oeconomicus*. Además, de acuerdo con esta perspectiva integrativa entre Sociología y Economía según la cual las relaciones económicas se encuentran entrelazadas con las sociales y las instituciones son construidas socialmente, serían las estructuras sociales las que facilitarían los intercambios legales o ilegales. Así, se pone de manifiesto la necesidad de adoptar un enfoque que

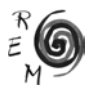

permita superar los marcos de análisis individual y analizar las precondiciones normativas y relacionales de la corrupción (Rose-Akerman, 1999).

El resto del trabajo se estructura como sigue. La segunda sección se centra en la caracterización del problema de la corrupción atendiendo a sus bases sociales. En la tercera sección, tras delimitar el concepto de corrupción, analizamos la interrelación entre corrupción, normas y confianza, como base para fundamentar el posible vínculo entre corrupción y capital social. En la cuarta sección contrastamos empíricamente nuestra propuesta explicativa de los determinantes socioculturales de la corrupción y, finalmente, extraemos las principales conclusiones.

#### 2. La corrupción

La corrupción es un fenómeno global que, en diversos grados, está presente en cualquier forma de sociedad y organización que supere un determinado nivel de complejidad, ya que se encuentra inmediatamente ligado a las condiciones institucionales de cualquier comunidad humana.

En la literatura sobre el tema se han manejado diversas definiciones, aunque ninguna de ellas sea totalmente satisfactoria. Como referencia es común el uso de la planteada por Goode (1984) a partir del Código Penal. Para este autor un individuo incurre en corrupción cuando "siendo o esperando ser un funcionario público acepta u obtiene de un individuo, para sí o para otra persona, una remuneración distinta de la legalmente establecida como motivo o recompensa de algún acto oficial derivado del ejercicio de sus funciones, en el cual se favorezca o desfavorezca a cualquier individuo o grupo de individuos". A pesar de que desde el punto de vista jurídico la anterior goza de una amplia aceptación, Philp (2006), desde una perspectiva sociológica, ofrece una definición más ajustada a los propósitos de este trabajo. Según este autor, la corrupción es una acción desviada de las expectativas normativas generales orientada por la búsqueda de un beneficio personal o de un grupo restringido, principalmente mediante la malversación de un recurso público.

Indudablemente, el fenómeno de la corrupción guarda una estrecha relación con las características de la sociedad de referencia. Una simple contrastación de dos modelos extremos de sociedad resulta ilustrativa. A estos efectos, y de acuerdo con la terminología de Tönnies (1947 [1887]) cabe contraponer una sociedad fría y una sociedad cálida. En el primer tipo de sociedades prácticamente no existen relaciones entre individuos y consiguientemente el conocimiento interpersonal es muy limitado, incluso en el interior de las familias. Por el contrario, una sociedad cálida supone la existencia de una amplia red de relaciones personales así como de conocimiento mutuo. En estas sociedades, los contactos familiares son extremadamente frecuentes y la familia constituye una red sólida de ayuda mutua.

Ambas sociedades presentan claras implicaciones para el funcionamiento del gobierno. Las relaciones puramente económicas manteniendo las distancias sociales son más probables en el contexto de una sociedad fría, mientras que en una cálida la distancia social podría ser incluso considerada como inmoral, esto es, tratar de igual manera a los próximos sería considerado inapropiado. En estas últimas resulta muy difícil distinguir un acto que pueda ser tildado de corrupto y su contraprestación, de cualquier otro comportamiento social, dado que puede no existir un pago directo. Adicionalmente en estas sociedades con fuertes vínculos en grupos estrechos (*bonding*) la expectativa de que el funcionario será imparcial en la aplicación de la norma es inexistente, con lo que la pretensión weberiana de lograr una burocracia técnica es inviable (Weber, 1964). En este caso, las normativas de respeto en los pequeños círculos serán formas más seguras de comportamiento que aquellas basadas en principios universales e impersonales. Incluso podría darse el caso de que estas relaciones entre funcionarios e individuos fuesen aceptadas socialmente y correctas en términos legales, resultado del enquistamiento de principios atávicos por encima de cualquier otra norma. En este tipo de sociedades el coste del papel correctivo del gobierno en el ámbito de la economía y las relaciones económicas con el sector privado tienden a verse afectados, obstaculizando el crecimiento (Tanzi, 1994).

Aunque no es el objeto esencial del presente trabajo, cabe poner de manifiesto que no sólo la sociedad, sino también el tamaño y la configuración del Estado son factores determinantes de la dimensión del problema de la corrupción. La corrupción entraña la ruptura de una norma, lo que requiere de partida que exista una definición precisa de las mismas de forma que no quede lugar a la discreción por parte de los funcionarios públicos. El hecho de dejar estas decisiones en manos de los agentes supone situarlos en un régimen de monopolio con capacidad de apropiación del excedente del consumidor. Es evidente entonces que cuanto mayor sea el poder de discreción, mayor es la probabilidad de que éste sea usado en beneficio individual. Esta afirmación parece soportar la necesidad de establecer reglas rígidas para evitar las decisiones discrecionales, pero igualmente la extensión de éstas puede estar traduciendo el intento por parte de los funcionarios públicos de aprovecharse de este poder discrecional. A menudo es el mismo exceso de reglas el que crea un campo fértil para la corrupción<sup>4</sup>. En cierta medida y por analogía, la corrupción puede interpretarse como una privatización del Estado pero sin devolver el papel al mercado, sino a la burocracia (Tanzi, 1998). La reducción de la discrecionalidad por parte de los funcionarios

<sup>4</sup> Los instrumentos que hacen la corrupción posible son de diversa índole: regulaciones y permisos con peso sobre actividades económicas, multas y sanciones sobre la violación de normas existentes, el control de los contratos, los programas de subvenciones y beneficios fiscales en general, los controles sobre las promociones y sobre la concesión de beneficios, el control del acceso a los servicios subvencionados... Una clasificación exhaustiva resulta prácticamente imposible, lo que se observa claramente es que, cuanto mayor sea el uso de instrumentos de intervención pública, mayor será el potencial de corrupción.

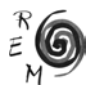

públicos y la descentralización de la autoridad ha resultado significativa en lo que a eliminación de la corrupción se refiere (Johnson et ál., 1998), al igual que economías más abiertas y penetradas por las relaciones de mercado (Treisman, 2000; Kranton, 1996). Asímismo, la competencia en la prensa y la propia política resultan efectivas, de hecho, la corrupción es un problema particularmente evidente en los regímenes autoritarios (Treisman, 2000).

En este contexto general en donde los condicionantes sociales ejercen una influencia considerable, los análisis tradicionales de la economía del crimen (Becker, 1968) serían aplicables más en sociedades frías que en sociedades cálidas. La persecución del delito como medio de control que propone Becker sólo sería efectiva en el caso de que se trate de un Estado moderno en el sentido weberiano. La efectividad de estos métodos en sociedades tradicionales en las que perviven redes de relaciones particularistas se encuentra severamente limitada ante la imposibilidad de determinar los pagos y de justificar y aplicar las penas. Esto último reduce la relevancia de ese análisis, convirtiendo en esencial el estudio de las raíces socioculturales del problema.

#### 3. Determinantes sociales de la corrupción: normas, confianza, capital social

En su expresión elemental la corrupción es un problema de agencia que puede expresarse mediante un modelo de tres actores cuyo núcleo principal es una relación principal-agente y un tercer actor al que llamaremos "cliente". El principal (autoridad, empresario, Estado...) delega en el agente un poder de decisión y unos recursos y el agente defrauda las normas que el principal ha establecido en orden a dar al cliente un beneficio ilegal. Por consiguiente, la corrupción implica la ruptura de una relación principal-agente, tanto formal como informal, en la que el agente recibe alguna forma de pago por el abuso de su poder de decisión.

A su vez, la corrupción es un comportamiento que entraña un riesgo asimétrico, ya que es ilegal, aun en el caso de que sea generalizada, a lo que se añade que el agente debe considerar que no podría reclamar en caso de incumplimiento por parte del cliente. Consecuentemente, las interacciones con éste se producen sólo en la privacidad mediante contratos informales. De este modo, el problema planteado viene del lado de aquellos aspectos situacionales que aseguran el cumplimiento de las promesas, incluso bajo el riesgo de ser penalizado al ser descubierto.

Los rasgos definitorios de esta situación son: La *reciprocidad* o interdependencia de las utilidades de ambos actores (en especial cuando cualquiera de ambos puede revelar dicha relación en caso de incumplimiento) y *ocultación* o *secreto*, ya que una relación de corrupción genera efectos externos negativos para los no participantes en este contrato informal y contrarios a la ley.

Bajo estas circunstancias (reciprocidad y ocultación), las normas y la confianza en grupos restringidos son las instituciones sociales que pueden servir

de apoyo a la expansión de la corrupción. Lo que es lo mismo, la existencia de una "cultura" de corrupción asentada en las normas y la confianza elimina los riesgos derivados de estas actuaciones.

A su vez, la confianza se encuentra ligada a los entramados sociales. La expectativa de interacciones repetidas derivada de una red de relaciones o la posibilidad de establecer una relación de dependencia con el cliente, puede generar la oportunidad de reforzar o, por el contrario, castigar, el comportamiento de otro, al mismo tiempo que fomenta el conocimiento interpersonal. De igual manera, la fidelización de esta relación acaba por constituir un acuerdo implícito paralelamente al incremento de la confianza particular y la información mutua (Husted, 1994).

En definitiva, en la medida en que el conocimiento es una función de la frecuencia de los tratos corruptos, el nivel de corrupción de una sociedad está directamente asociado a ciertas formas de confianza y normas que se materializan en redes sociales.

A partir de lo señalado, para explicar la presencia de corrupción en una economía concreta habría que considerar la dimensión del Estado y los instrumentos manejados para el logro de sus objetivos. Ahora bien, la persistencia del problema en el largo plazo parece asociada a factores estructurales de carácter sociocultural. Las características de la sociedad, en concreto, la existencia de redes particulares, limitan la imparcialidad de las actuaciones públicas y la capacidad de castigar estas conductas. Por tanto, para adentrarnos en las razones motivadoras de comportamientos catalogables como corruptos será preciso reconstruir el sistema social subyacente y abordar el papel de las normas, la confianza y del capital social, concepto este último que integra los dos primeros.

#### 3.1. Normas <sup>y</sup> corrupción

El concepto de norma es extremadamente amplio y ambiguo. En la definición de Coleman (1988), una norma referida a una determinada acción (*focal action*) existe cuando aparece un derecho socialmente definido de control de la citada acción, no por el actor, sino por los otros. Por consiguiente, la ambivalencia que caracteriza a la relación entre normas y corrupción reside en el hecho de que las primeras pueden reducir o incrementar la probabilidad de aparición de una determinada acción. Así, nos encontramos con normas que tratan de evitar la corrupción, pero igualmente con normas que la favorecen, como puede ser el respeto a los vínculos familiares por encima de los de agencia.

Para definir la relación entre normas y corrupción es preciso distinguir los niveles y contenidos de los sistemas normativos. Una norma particularista hace referencia a aquellas establecidas en grupos primarios y de pertenencia en la terminología tradicional de Cooley, es decir, aquellos definidos por la existencia de asociación y cooperación en grupos reducidos caracterizados por su proximidad y permanencia (familia, clan, etc.). Estos no son neutrales

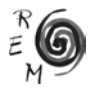

ni respecto al estatus ni a las personas y en ellos los individuos se encuentran fuertemente referenciados. Las normas particularistas no suelen estar codificadas puesto que regulan interacciones habituales en las que un comportamiento no "correcto" recibe una respuesta inmediata (Schweitzer, 2005). Por el contrario, las normas universalistas o generalistas se refieren a grupos secundarios, como pueden ser los establecidos sobre bases contractuales, están codificadas y deberían ser neutrales respecto a estatus e individuos. Adicionalmente, su nivel de conocimiento, aunque debería ser generalizado, precisa de un sistema coactivo y de un considerable volumen de recursos para su defensa. La creciente complejidad de las sociedades conlleva el establecimiento de jerarquías y diferenciaciones sociales. Esta configuración es salvaguardada por codificaciones normativas universalistas y el retroceso de las normas particularistas (Granovetter, 2005).

La confrontación de ambos sistemas normativos será conflictiva en la medida en que entren en contradicción y exista una jerarquía de valores difusa. Este problema se manifiesta especialmente en la transición de sociedades con régimen patrimonialista hacia estados modernos. Para Weber (1964)[1922], en las primeras no existe una clara separación entre la propiedad, lo público y lo privado. En este sentido, aquellas sociedades que han experimentado un rápido proceso de crecimiento tienden a presentar mayores niveles de corrupción al facilitar la confrontación de los sistemas valorativos tradicional y progresivo (Olson, 1965; Hirschman, 1985).

Las normas particularistas tienen una clara funcionalidad que las hace prioritarias a las universalistas. La satisfacción de las necesidades fundamentales, incluidas las afectivas y de reconocimiento tiene lugar en el seno de grupos primarios y de pertenencia. Consecuentemente, la protección que genera la normativa particularista es tan relevante que sólo puede ser prevenida con la imposición de severas sanciones y la generación de un nuevo sistema simbólico, en algún caso mediante la religión, que generan una reevaluación de los costes de la ruptura de la norma universalista.

A partir de estas distinciones relativas a los sistemas normativos podríamos establecer tres tipos básicos de corrupción: (i) La corrupción particularista que se deriva del respeto hacia normas particularistas frente a las universalistas, (ii) La corrupción universalista que surge del conflicto entre normativas universalistas, por ejemplo, entre la moral social y el sistema judicial. (iii) La corrupción sistémica que se deriva, en cambio, de situaciones prolongadas de corrupción generalizada que acaban por generar una conformidad con el sistema social hasta el punto de constituir el sistema real de organización social y fijación de la autoridad<sup>5</sup>.

<sup>5</sup> En términos generales, una sociedad o una estructura pueden ser consideradas corruptas en la medida en que en el largo plazo no sea capaz de generar un sistema normativo compatible entre la sociedad y el Estado. Estos serían los casos tradicionales de la Mafia siciliana, las Tríadas chinas o los Yakuza japoneses, organizaciones con siglos de antigüedad capaces de usurpar los poderes del Estado.

## 3.2. Confianza <sup>y</sup> corrupción

Desde la perspectiva del análisis de los vínculos sociales, la corrupción no es más que una forma de expropiación asentada en la desconfianza generalizada y construida sobre vínculos de confianza particularista. Dada la ambigüedad inherente al vínculo entre confianza y corrupción, procede realizar una serie de precisiones conceptuales básicas.

A escala micro, en lo que se refiere a relaciones binarias, es preciso distinguir varias expresiones de confianza particularista: confianza unidireccional, confianza bidireccional o recíproca y confianza asentada en las normas (Rose-Ackerman, 2001). Por *confianza unilateral*, se entiende que una persona confía en otra persona o institución sobre la base de la información acerca de los incentivos, motivos y competencia de ésta. Frente a la unilateral, la *confianza recíproca* implica que los agentes necesitan confiar mutuamente en que la otra parte ejecutará la acción prevista o esperada. Consecuentemente, los vínculos se asientan en el cálculo mutuo de los intereses de los otros, afectos personales, responsabilidad y valores mutuos (Hardin, 1999). Este tipo de confianza puede ser ambivalente. De un lado, permite superar los problemas de cooperación generados por situaciones análogas a la del Dilema del Prisionero, es decir, facilita un sistema de precoordinación social (Warren, 1999). Pero, al mismo tiempo, crean redes fundamentadas en relaciones de simpatía y objetivos comunes que facilitan el quebrantamiento de las leyes y forman estructuras estables.

Finalmente, la confianza asentada en las normas o *confianza en una organización* se basa en que las normas de una institución se seguirán de un modo predecible y neutral, al margen de quien ocupe los puestos en una institución.

Esta clasificación nos permite aislar los *trade off* y complementariedades entre las diversas expresiones de la confianza. La tensión más obvia surge entre la confianza recíproca y las restantes expresiones y se traduce en el funcionamiento de las instituciones públicas y los mercados. La confianza interpersonal basada en la simpatía, el sentido de deber hacia la familia y amigos es muy diferente de la confianza en la neutralidad de los gobiernos. En un mundo donde predomina la confianza recíproca basada en vínculos personales existen pocas posibilidades de expansión de la confianza general. Del mismo modo, tal y como pone de relieve Luhmann (1988), la evolución social hacia sociedades complejas incrementa los beneficios de la confianza general pero mina las raíces de la confianza en la familia y amigos.

Así, algunas formas de confianza recíproca particularista crean vínculos entre los agentes análogos a los de la generalizada entre cualquier agente social, pero generando los efectos contrarios. Incluso podríamos hablar, en términos de la teoría de la *Raccomandazione,* de formas de corrupción imbricadas en la cultura política de la sociedad, de modo que podría afrontarse una total reforma del sistema político sin lograr afectar a los niveles de corrupción (Uslaner, 2005; Lambsdorf, 2002).

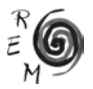

## 3.3. Corrupción <sup>y</sup> Capital Social

Tal y como se desprende del análisis previo, la ambivalencia de las normas y la confianza facilita la aparición de relaciones de corrupción. Ambas son expresiones constitutivas del capital social, lo que nos lleva a considerar la relación existente entre corrupción y capital social y la propia ambivalencia de concepto de este último.

La Economía distingue cuatro categorías de capital que describen los diversos tipos de recursos a los que tiene acceso una comunidad. Dos de ellos son relativamente convencionales: el capital natural (recursos naturales del entorno) y el capital físico. No obstante, ninguno de los anteriores recoge la singularidad del ser humano, sus capacidades y relaciones. Por esta razón, los conceptos de capital humano, referido a capacidades y conocimientos, y el capital social, referido a las estructuras relacionales, han venido a completar el análisis de las dotaciones de una comunidad concreta.

En lo que respecta al capital social existen varias definiciones que tratan de dar cuenta del concepto. Entre éstas podemos destacar las de Coleman (1988), la clásica de Putnam (1993) y la reinterpretación crítica de Bourdieu (1986). A modo de caracterización de síntesis se puede considerar que el capital social se conforma de redes y normas sociales. Las primeras se refieren a redes sociales en las que se insertan los individuos, que pueden ser redes de comunicación, apoyo social y económico. Por su parte, las normas sociales aluden a reglas sociales de reciprocidad, o expectativas mutuas de cooperación, en definitiva, de confianza y desarrollo de proyectos comunes.

Esta caracterización está englobando al menos tres formas de capital social bajo el mismo concepto. De una parte, existe un capital relacional de lazos familiares o con semejantes (*bonding*), miembros de una misma familia o grupo étnico. También se puede hablar de un capital de puenteado (*bridging*) o de relaciones con miembros de otros grupos, tanto en cuestiones étnicas como socio-económicas. Finalmente, existe un importante capital de enlace institucional (*linking*) o de relación entre individuos y/o agrupaciones de individuos con cualquier forma de autoridad (Woolcock, 2001). De esta manera, se distinguen al menos tres niveles de generación de entramados relacionales: microanalítico (o de enlaces entre semejantes), mesoanalítico (o de unidades corporativas) y macroanalítico (o de instituciones sociales) (véase esquema 1).

No obstante y recogiendo algunas conclusiones de los apartados previos, estas tres expresiones pueden generar resultados contradictorios. En lo que respecta a la relación entre capital social y confianza general cabe señalar que la confianza universalista (linking) constituiría un capital social positivo, en tanto que los niveles micro y meso del capital social (*bonding* y *bridging*) pueden llegar a constituir un capital social negativo en la medida en que cabe la posibilidad de que faciliten el establecimiento de relaciones de confianza recíproca ajenas al mercado.

De acuerdo con este tipo de consideraciones, una mayor dotación de capital social, esto es, la extensión de redes sociales y normas generalistas, debería

ir asociada a un incremento de la confianza generalizada. En este sentido, es preciso subrayar que sólo si el capital social en sus niveles micro y macro es empleado de modo satisfactorio puede desembocar en la generación de confianza o mejor dicho, incrementando la confianza general. Consiguientemente, podría establecerse capital social en un intercambio ilegal o corrupto, lo que denominaremos capital social negativo. Ésta distinción se realiza exclusivamente en virtud de sus respectivos efectos sociales (Graeff, 2005).

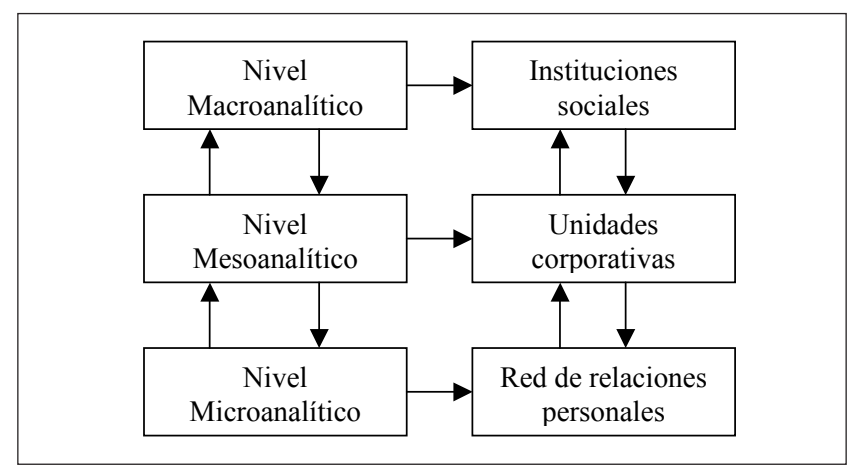

Esquema 1: Niveles de formación de capital social

Fuente: Elaboración propia.

Sin embargo, el papel que desempeña el capital social en las redes de corrupción tiene algunas especificidades. Por un lado, las normas son una expresión inestable de esta forma de capital, ya que son inespecíficas en la provisión de información respecto a las acciones. Por su parte, la confianza genera información específica sobre los sujetos intervinientes. Así, el desarrollo de normas favorables a la corrupción va a depender de la cercanía y confianza entre grupos, es decir, de bases para establecer expectativas razonables de comportamiento. De esta manera, el estudio de la confianza tiene prioridad sobre el de las normas a la hora de analizar las redes de corrupción.

Por otra parte, a diferencia de lo que sucede con el capital social positivo, el negativo no sufre una reducción cuando disminuye la dependencia sino que se estabiliza. Esto es debido a que los sistemas de corrupción son cerrados y limitados en dimensión, lo que facilita la emergencia de normas y relaciones de confianza. Es decir, a mayor tamaño de grupo mayor coerción, ya que la deserción de un miembro supone un riesgo para los restantes.

En lo que respecta a la causalidad que subyace a las divergencias en la dotación de estas expresiones antagónicas de capital social, los trabajos de

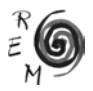

Boix y Posner (2000) han puesto el acento en las desigualdades sociales y económicas que las comunidades han experimentado en el curso de su desarrollo. Aquellas sociedades más igualitarias presentan un predominio del capital social positivo, esto es, una propensión general a la cooperación. Por el contrario, aquellas comunidades con mayores niveles de desigualdad tienden a desarrollar formas particularistas.

En sociedades profundamente desigualitarias las redes asociativas tienden a estar segregadas de modo que el capital social particular interno generado no es adecuado para promover cooperación más allá de los estrechos márgenes intragrupo. Lo que es lo mismo, las fuertes normas y confianza interna convierten en inviable la cooperación externa.

En definitiva, el capital social influye positivamente sobre el funcionamiento social si se encuentra vinculado a actitudes éticas e incluso ideológicas; actitudes y reglas que obligan a los sujetos a evaluar su propio comportamiento teniendo en cuenta las ganancias y pérdidas que perciben los no participantes. Por tanto, se trata de expresiones universalistas de confianza. Por el contrario, las expresiones micro y meso pueden ir asociadas a redes de corrupción e incluso a cleptocracias.

#### 4. Evidencia empírica

El modelo empírico desarrollado en el presente trabajo permite analizar las relaciones entre los factores estructurales de carácter sociocultural y los índices de corrupción a escala nacional, contrastando la influencia del capital social en sus distintas expresiones. En este sentido, a partir de la perspectiva analítica adoptada en la identificación de los determinantes socioculturales y valorativos de la corrupción, debería existir una relación inversa entre corrupción y confianza generalizada y positiva con las expresiones particularistas de la misma. Simultáneamente, existiría una relación directa entre aquellos aspectos valorativos que subrayen la fortaleza de grupos de interés (en el sentido que Olson atribuía al término) y la presencia de corrupción.

Por otra parte, aunque las variables centrales en nuestro análisis de los determinantes de la corrupción son la confianza en sus diversas expresiones y las dimensiones valorativas, también se incluyen en el análisis indicadores de apertura, de aseguramiento de los derechos de propiedad y de las libertades económicas y fundamentales, cuya influencia ya ha sido puesta de relieve en los trabajos previos sobre el tema ya citados<sup>6</sup>.

Los datos empleados en las estimaciones econométricas proceden de varias fuentes. En primer lugar, como variable *proxy* del nivel de corrupción se recurre al índice K de *Transparency International* (2001). Este índice es de tipo *pool* a partir de fuentes múltiples y escala la corrupción percibida de 0 a 10.

<sup>6</sup> Los distintos modelos empleados son de carácter lineal con datos de sección cruzada y las estimaciones son realizadas por el método de mínimos cuadrados ordinarios.

La máxima puntuación corresponde a aquellas situaciones de inexistencia de corrupción y su dimensión está inversamente asociada con los valores de este índice. El uso de esta fuente de información no está exento de limitaciones. Concretamente se trata de un índice derivado de encuestas sobre percepciones subjetivas acerca de los niveles de corrupción. Consecuentemente, se encuentra afectado por lo que se conciba socialmente como corrupción e incluso por la actualidad circunstancial del problema (escándalos, actuaciones políticas…). No obstante, es preciso tener en cuenta la imposibilidad, por definición, de obtener indicadores objetivos y el hecho de que estas encuestas basadas en percepciones y experiencias individuales son crecientemente específicas y cuantitativas (Kaufmann et ál., 2006).

Los niveles de desarrollo de cada una de las sociedades analizadas son estudiados a partir de los factores que entran en el cálculo del IDH dentro del WDI (World Development Indicators). Los datos sobre los valores económicos y sociales presentes en cada sociedad proceden del World Values Survey en su oleada del 2001. De esta misma encuesta se extraen los indicadores de confianza generalizada como *proxies* del *Linking Social Capital* existente en cada sociedad o capital social positivo. Los datos sobre el activismo regulatorio e intervencionismo frente a libre mercado (protección de la propiedad, libre movimiento de capitales, etc.) se aproximan a partir de los índices de libertades civiles de la *Freedom House International* (2001).

El estudio de las correlaciones entre las principales variables consideradas en el análisis econométrico evidencia, por un lado, la relevancia de la interrelación entre las variables socioculturales e institucionales entre si y, por otro, de éstas con la confianza generalizada y la corrupción (Tabla 1).

En lo que se refiere a la interrelación de estos factores con las expresiones de capital social cabe señalar que aquellos casos con elevados niveles de confianza generalizada se corresponden con situaciones de altos niveles de asociacionismo (a excepción de sus expresiones verticalistas políticas) y confianza institucional. Este conjunto de países lo conforman básicamente economías avanzadas con elevados niveles de desarrollo humano. A su vez, este entramado sociocultural tiene también su traducción en los marcos institucionales generados, de forma que dicho conjunto de países coincide con los que presentan marcos regulatorios más reducidos o menos intervencionistas en términos económicos.

Las correlaciones entre la confianza generalizada y la corrupción sugieren la existencia de un vínculo entre ambas variables y ponen de relieve que elevados niveles de corrupción (altos niveles de transparencia) van asociados a bajos niveles de confianza. Las variables de carácter relacional operan en el mismo sentido, si bien cabe matizar a este respecto que la extensión de formas horizontales de asociacionismo parece impulsar tanto la confianza como la transparencia, algo que no se cumple en el caso de las expresiones verticales, como el asociacionismo político y religioso. En concreto, este último respondería a las características de los denominados grupos olsonianos que suelen tener efectos deletéreos sobre la confianza general y la transparencia.

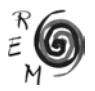

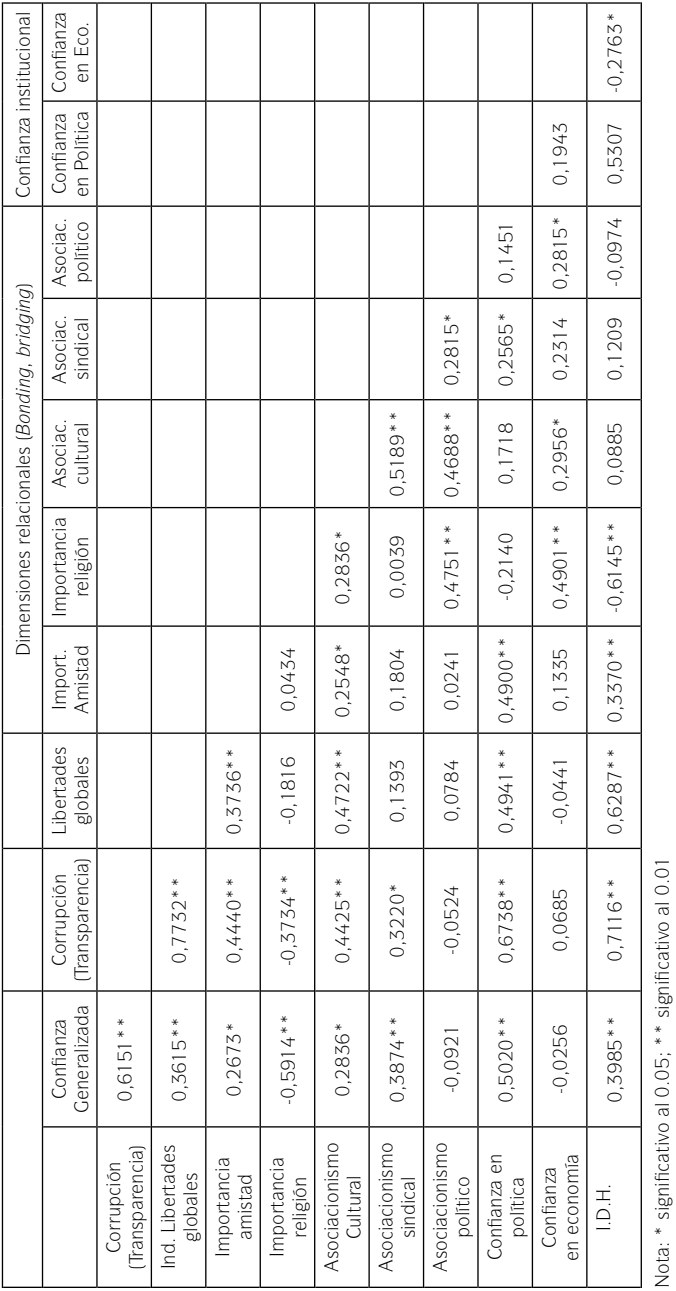

TABLA 1: CORRELACIONES Tabla 1: Correlaciones

Nota: \* significativo al 0.05; \*\* significativo al 0.01

 $\overline{\phantom{a}}$ 

 $\overline{\phantom{a}}$ 

 $\mathsf{I}$ 

 $\overline{\phantom{a}}$ 

 $\overline{\phantom{a}}$ 

 $\overline{1}$  $\overline{\phantom{a}}$ 

Teniendo en cuenta las interrelaciones entre las variables analizadas, el análisis econométrico que se lleva a cabo nos permitirá determinar la capacidad explicativa de las variables institucionales, culturales y sociales sobre los niveles de corrupción observados.

En un primer grupo de modelos de regresión (Tabla 3) se analiza la relación entre corrupción y variables de tipo político, en particular las referentes al tamaño del Estado, intervención en la actividad económica, y definición legal del marco de la misma. Los resultados obtenidos confirman lo señalado por la teoría respecto a cómo incide la capacidad de intervención del Estado en la persistencia de problemas de corrupción (Minondo, 2005), sin embargo, conviene hacer algunas puntualizaciones.

La variable Tamaño del Estado (Gasto Público/PIB) no resulta significativa, lo que sugiere que la influencia no es tanto la dimensión del Estado cuanto su capacidad y activismo regulatorio restringiendo el libre funcionamiento del mercado. Prueba de ello es la relación negativa detectada entre corrupción y el indicador global de libertad económica (modelo I, Tabla 2). Este último indicador es de carácter sintético, y cuando se profundiza en la significatividad relativa de sus componentes, la "definición de los derechos de propiedad" se muestra como la variable más relevante. Desde el punto de vista político, este resultado señala la falta de definición de los derechos de propiedad o, lo que es lo mismo, de limitación de la actividad del Sector Público sobre el mercado, como el principal elemento explicativo de la existencia de elevados niveles de corrupción (modelo II-Tabla 2). Por otra parte, esta contrastación es coherente con las tesis de Kranton (1996) y Tanzi (1998) sobre la contraposición entre mercado y sistemas patrimonialistas de ejercicio de la actividad pública. Así, una concepción de la actividad económica como necesariamente intervenida, hasta el punto de que pueda ser considerada como patrimonio del Estado, es un contexto favorable para la aparición de este tipo de problemas.

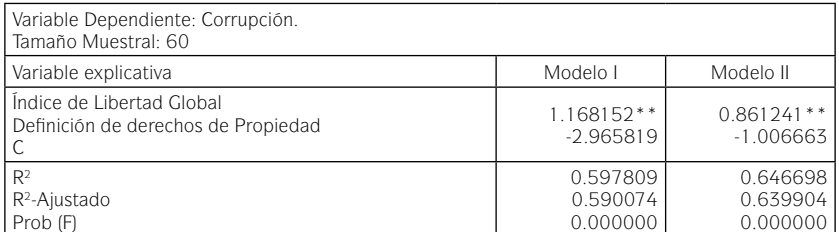

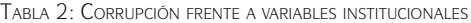

\* significativo al 0.05; \*\* significativo al 0.01.

A su vez, el análisis de los efectos de las variables estructurales de carácter sociocultural permite corroborar algunos de los resultados de los trabajos de Uslaner (2002). En concreto, de la estimación del modelo III (véase Tabla 3) se desprende una clara vinculación entre capital social, definido a través de

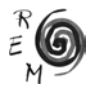

una variable genérica como es la confianza generalizada, y la transparencia o ausencia de corrupción. Consecuentemente, el análisis de regresión aporta evidencia de que la ausencia de capital social constituye una causa determinante de la corrupción.

| Variable Dependiente: Corrupción.<br>Tamaño Muestral: 60                                                                                                    |                                  |                                  |                                  |                                  |
|----------------------------------------------------------------------------------------------------|----------------------------------|----------------------------------|----------------------------------|----------------------------------|
| Variable explicativa                                                                                                    | Mod. III                         | Mod. IV                          | Mod. V                           | Mod. VI                          |
| Confianza generalizada<br>Confianza política<br>Importancia de la familia<br>Confianza en los sindicatos<br>Confianza en los partidos políticos<br>Confianza en la empresa (mercado)<br>lIndice de Libertad Global<br>IC | $0.104921**$                     |                                  | 0.059535**                       | $0.051697**$                     |
|                                                                                                    |                                  | 0.086453**                       | $0.072832**$                     | $0.049382**$                     |
|                                                                                                    |                                  | $-0.091333**$                    | $-0.066130**$                    | $-0.046512**$                    |
|                                                                                                    |                                  |                                  | $-0.030226*$                     | $-0.016874*$                     |
|                                                                                                    |                                  |                                  | $-0.036143**$                    | $-0.014683**$                    |
|                                                                                                    | 1.711817                         |                                  | 0.033283*                        | $0.027114*$                      |
|                                                                                                    |                                  | 8.196602                         | 6.142601                         | $0.645581**$<br>0.615729         |
| $R^2$<br>$R^2$ -Ajustado<br>Prob (F)                                                                                                    | 0.378304<br>0.367585<br>0.000000 | 0.526499<br>0.509588<br>0.000000 | 0.701019<br>0.665844<br>0.000000 | 0.848384<br>0.824264<br>0.000000 |

Tabla 3: Corrupción vs. Variables culturales e institucionales

Nota: \* significativo al 0.05; \*\* significativo al 0.01.

No obstante, esta relación, debe ser matizada con arreglo a las consideraciones previamente efectuadas sobre las variantes particularistas de la confianza. Por un lado, la confianza general guarda relación con la confianza en el sistema político (no en los partidos en concreto) y ésta, a su vez, con la transparencia. Por otro lado, la importancia de los vínculos fuertes de carácter familiar frente a los sociales aparece directamente relacionada con los niveles de corrupción (modelo IV-Tabla 3). En un modelo más amplio en el que se consideran diversas expresiones de confianza, aquellas que son expresiones de confianza recíproca de carácter particularista están directamente relacionas con la presencia de problemas de corrupción (modelo V-Tabla 3). Este hecho puede interpretarse como evidencia de que la importancia de los vínculos familiares o en grupos de interés concretos (en partidos políticos, sindicatos, etc.) favorece entramados de corrupción. Además, esta observación es coherente con la hipótesis de que las relaciones de reciprocidad que se establecen al margen del mercado suponen una alternativa a las soluciones de éste para aquellas sociedades en las que existe un deficiente funcionamiento del mismo por problemas institucionales (Kaufman y Kraay, 2002). De acuerdo con este planteamiento, el asentamiento del mercado constituiría una vía de eliminación de la corrupción.

Nuevamente, a diferencia de lo que ocurre con las expresiones de confianza particularista, las de carácter generalista presentan una clara relación inversa (la confianza general y la confianza en el sistema político). Merece la pena destacar el papel de la variable "confianza en las empresas". La confianza en el mercado y en su funcionamiento parece ir asociada a la confianza general y no a sus expresiones particularistas, lo que podría interpretarse como que el objeto de confianza es el mercado como sistema y no los agentes individuales. Esta constatación estaría en línea con la tesis de Kranton (1996) sobre la confrontación de sistemas (Véase Tabla 3).

Finalmente, el modelo VI combina tanto los aspectos institucionales como los socioculturales, con una elevada capacidad explicativa. Las relaciones observadas soportan las hipótesis de partida del presente trabajo. Por un lado, se confirman las relaciones entre las diferentes expresiones de confianza (particularista y generalista) y los niveles de corrupción. Por otro, se constata que la falta de transparencia está estrechamente vinculada con la mayor restricción de las libertades económicas y políticas.

A modo de síntesis ilustrativa, una simple observación de la distribución de países en la muestra pone de relieve la influencia de factores socioculturales, históricos e institucionales como determinantes de los niveles de corrupción (Gráfico 1). Las tradiciones culturales parecen jugar un papel importante en los niveles de confianza general revelada, de tal manera que se podrían establecer algunos conglomerados en razón de las similitudes de los casos analizados. Así, aquellos países latinos de tradición católica presentan bajos niveles de confianza general unidos a elevada presencia de formas particularistas de confianza o familismo amoral (i.e., importancia de la familia y grupos de pertenencia). Por el contrario, las sociedades orientales tienden a mostrar niveles de confianza relativamente elevados para los niveles de transparencia existentes. A su vez, los países excomunistas presentan bajos niveles de confianza general unidos a elevados niveles de corrupción. Finalmente, aquellos países de tradición sajona o protestante, se sitúan claramente en los niveles más elevados de confianza y transparencia, al mismo tiempo que presentan bajos niveles relativos en cualquiera de las expresiones de confianza particularista.

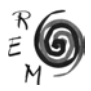

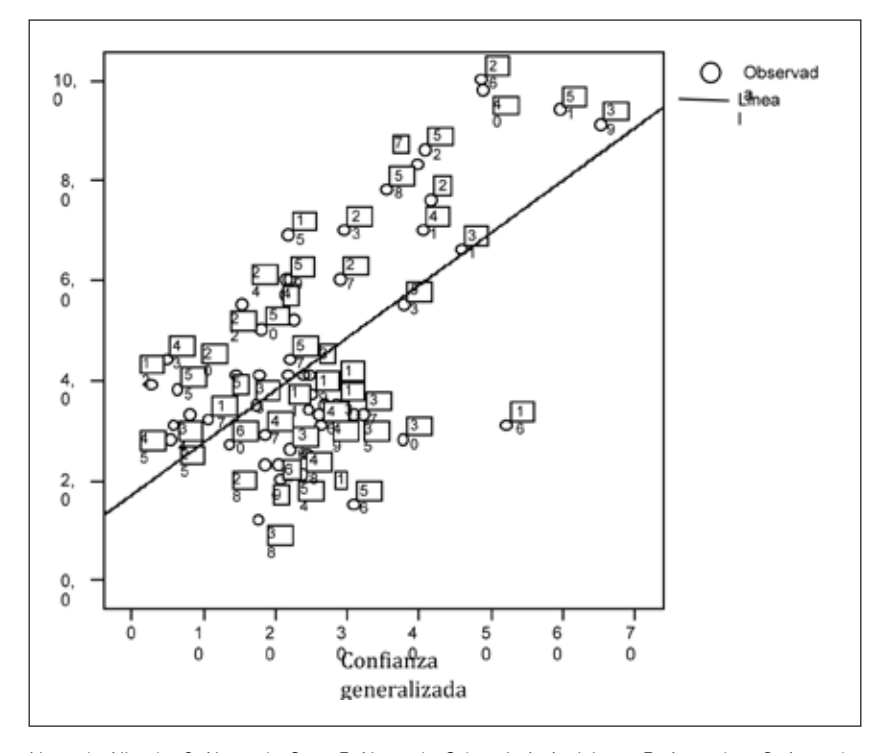

Gráfico 1: Corrupción (Transparencia) vs. confianza

Nota: 1, Albania; 2 Alemania Occ.; 3 Alemania Oriental; 4, Andalucía; 5, Argentina; 6, Armenia; 7, Australia; 8, Azerbaijan; 9, Bangladesh; 10, Bielorrusia; 11, Bosnia; 12, Brasil; 13, Bulgaria; 14, Chequia; 15, Chile; 16, China; 17, Colombia; 18, Corea del Sur; 19, Croacia; 20, El Salvador; 21, Eslovaquia; 22, Eslovenia; 23, España; 24; Estonia; 25, Filipinas; 26, Finlandia; 27, Galicia; 28, Georgia; 29, Hungría; 30, India; 31, Japón; 32, Letonia; 33, Lituania; 34, Macedonia; 35, México; 36, Moldova; 38, Nigeria; 39, Noruega; 40, Nueva Zelanda; 41, País Vasco; 42, Pakistán; 43, Perú; 44, Polonia; 45, Puerto Rico; 46, República Dominicana; 47, Rumanía; 48, Rusia; 49, Serbia; 50, Sudáfrica; 51, Suecia; 52, Suiza; 53, Taiwán; 54, Tambov; 55, Turquía; 56, Ucranía; 57, Uruguay; 58, USA; 59, Valencia; 60, Venezuela.

### 5. Conclusiones

Los resultados del análisis llevado a cabo en el presente trabajo permiten corroborar la hipótesis de que la corrupción depende tanto de factores institucionales como sociales.

En particular y en línea con los resultados de la literatura existente sobre la influencia de factores institucionales, la evidencia que se desprende de los modelos empíricos estimados confirma que la influencia del Estado no está

tan directamente vinculada a su dimensión cuanto a su capacidad y activismo regulatorio sobre el libre funcionamiento del mercado. Concretamente, dichos resultados señalan como principal elemento explicativo de la existencia de elevados niveles de corrupción a la insuficiente definición de los derechos de propiedad.

.<br>En lo que se refiere a los factores de naturaleza social, se verifica una relación inversa significativa entre capital social y niveles de corrupción. De esta manera, elevados niveles de confianza generalizada parecen desempeñar un papel crucial en la explicación de la existencia de bajos niveles de corrupción. No obstante, a la hora de abordar estos efectos habría que distinguir entre expresiones universalistas de la confianza y expresiones de carácter particularista. Esta distinción permite aportar evidencia del carácter paradójico de las relaciones particularistas de confianza recíproca en sus diversas formas. En concreto, las expresiones de confianza recíproca en grupos primarios y de pertenencia presentan una relación directa con los niveles corrupción. Por otra parte, dicha distinción entre formas de confianza y normas es equiparable a la que plantea Putnam entre *bonding* y *linking* social capital.

 $\overline{E}$ n el plano normativo y en lo que respecta a las implicaciones que se desprenden del análisis para la adopción de medidas contra la corrupción cabe señalar que, en tanto que la corrupción depende significativamente de factores sociales como la dotación de capital social, las capacidades de intervención pública en el corto plazo se ven muy limitadas. El capital social se ha demostrado considerablemente estable y en todo caso, su evolución es resultado de procesos de inversión seculares. Ahora bien, sí es posible una intervención más directa sobre el marco institucional (Kim, 2005). En concreto, la expansión de las libertades y la democratización, así como la generación de culturas de confianza podrían resultar eficaces en la reducción del la corrupción.

En este mismo sentido merecen una referencia especial las situaciones en las que existen fenómenos de corrupción sistemática. En estos casos sería recomendable establecer normas anticorrupción que promuevan la generación de una cultura corporativa y que a su vez incrementen los costes morales de estas conductas. No obstante, esta estrategia no remueve las causas estructurales del problema. Las leyes anticorrupción incrementan el riesgo de estos intercambios ilegales, pero al mismo tiempo refuerzan la estabilidad y clausura de las redes de corrupción. En un escenario de estas características, cabría plantearse la creación de mecanismos de movilidad que eviten la generación de lazos estables de dependencia o confianza entre agente y clientes.

En suma, los resultados que arroja la presente investigación dejan abierta una vía para la profundización en las condiciones socio-culturales que determinan que algunos países sean más proclives a fenómenos de corrupción o presenten condiciones que favorecen el reforzamiento privado de este tipo de actividades. En esta línea, el análisis podría completarse en una doble dirección. Por un lado, ampliando el tamaño de la muestra de referencia y, por otro, incorporando en el análisis variables de carácter estrictamente cultural.

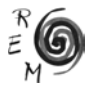

### Referencias bibliográficas

- Akçay, S. (2006): "Corruption and Human Development", *Cato Journal*, 26(1), 29-48.
- Bjornskov, C (2004): *Corruption and Social Capital*, Working Paper 03-13, Aarhus School of Business, Department of Economics.
- Becker, G. (1968): "Crime and Punishment: An Economic Approach", *The Journal of Political Economy,* 76(2), 169-217.
- Boix, C. y Posner, D. (2000): "Social Capital: Explaining Its Origins and Effects on Government Performance"; *British Journal of Political Science*, 28(4), 686-693.
- Bourdieu, Pierre (1986): "The Forms of Capital"; en John G. Richardson (ed.) (1986): *Handbook of Theory and Research for the Sociology of Education,* Nueva York, GreenwoodPress, 241-258.
- Canavese, A. J., (2006): "Corrupción organizativa y asignación de recursos" *Desarrollo Económico*, 45(180), 473-485.
- Coleman, J. (1988): "Social Capital and the Creation of Human Capital", *American Journal of Sociology*, 94, 95-120.
- Goode, R. (1984): *Government Finance in Developing Countries*, Brookings Institute, Washington, DC.
- Graeff, P. (2005): "Why Should One Trust in Corruption? The Linkage Between Corruption, Norms and Social Capital"; en Lambsdorff, J., Taube, M. y Schramm, M. (eds.): *The New Institutional Economics of Corruption*, Londres y Nueva York, Routledge, 40-58.
- Granovetter, M. (1985): "Economic action and social structure: a theory of embeddedness", *American Journal of Sociology*, 91, 481-510.
- Granovetter, M. (2005): *The Social Construction of Corruption*, Stanford University.
- Grootaert, Ch. (1998): *Social Capital: The Missing Link?,* Social Capital Initiative, Working Paper no. 3, Washington DC, Banco Mundial.
- Hall, R. y Jones, C.I., (1999): "Why Do Some Countries Produce So Much More Output per Worker than Others?", *Quarterly Journal of Economics*, 114(1), 83-116.
- Hardin, R. (1999): "Do We Want Trust in Government?"; en Warren, M. (ed.) (1999): *Democracy and Trust*, Cambridge University Press, Nueva York.
- Hirschman, A.O. (1985): *Shifting Involvements: Private Interest and Public Action*, Basil Blackwell, Oxford.
- Husted, B.W. (1994): "Honor Among Thieves: A Transaction-Cost Interpretation of Corruption in Third World Countries", *Business Ethics Quarterly*, IV(1), 17-27.
- Jain, A. K. (2001): *The Political Economy of Corruption*, Routledge Press, Nueva York
- Johnson, S., Kaufmann, D. y Zoido-Lobaton, P. (1998): "Regulatory Discretion and the Unofficial Economy" *American Economic Review*, 88(2), 387- 392.
- Kim, Ji-Young (2005): "Bowling Together" Isn't a Cure-all: The Relationship between Social Capital and Political Trust in South Korea", *International Political Science Review*, 26(2), 193-213.
- Kranton, R. E. (1996): "Reciprocal Exchange: A Self-Sustaining System'' *American Economic Review*, 86(4), 830-851.
- Kraufmann, D. y Kraay, A., (2002): "Growth without Governance", *The World Bank Discussion Paper*, Washington DC.
- Kraufmann, D., Kraay, A. y Mastruzzi, M. (2006): "Measuring Corruption: Myths and Realities", *The World Bank Discussion Paper*, Washington DC.
- Lambsdorff, J. (1998): "Corruption in Comparative Perception"; en A. Jain (ed.) *Economics of Corruption*, Kluwer, Boston, 81-111.
- Lambsdorff, J. (2002): "Corruption and Rent-Seeking", *Public Choice*, 113(1- 2), 97-125.
- Lambsdorff, J., Taube, M. y Schramm, M. (2005): "Corrupt Contracting: Exploring the Analytical Capacity of New Institutional Economics and New Economic Sociology"; en Lambsdorff, J., Taube, M. y Schramm, M. (eds.) (2005): *The New Institutional Economics of Corruption*, Londres y Nueva York, Routledge, 1-16.
- Luhmann, N. (1988): "Familiarity, Confidence and Trust"; en Gambetta, D. (Coord.)(1988): *Trust, Making and Breaking Cooperative Relations*, Blackwelll, Oxford.
- Mauro, P. (1995): "Corruption and Growth", *Quarterly Journal of Economics*, 110(3), 681-712.
- Minondo, A. (2005): "Calidad institucional y renta per cápita: un repaso de los resultados empíricos", *Revista de Economía Mundial*, 12, 175-196.
- Olson, M. (1965): *The Logic of Collective Action*, Harvard University Press. Cambridge.
- Paldam, M. (2002): "The Cross-Country Pattern of Corruption: Economics, Culture and the Seesaw Dynamics", *European Journal of Political Economy*, 18(2), 215-240.
- Paldam, M. y Svendsen, G. T. (2002): "Missing Social Capital and the Transition in Eastern Europe" *Journal for Institutional Innovation, Development and Transition*, 5(1), 21-34.
- Philp, M. (2006): *Corruption: Definition and Measurement*; en Sampford, CH. y otros (2006): *Measuring Corruption*, Ashgate, Hampshire.

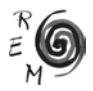

- Putnam, R. (1993): *Making Democracy Work: Civic Traditions in Modern Italy*, Princeton, Princeton University Press, Nueva Jersey.
- Rose-Ackerman, S. (1975): "The Economics of Corruption", *Journal of Public Economics*, 4(2), 187-203.
- Rose-Ackerman, S. (1978): *Corruption. A Study in Political Economy*, Academic Press, Nueva York, San Francisco y Londres.
- Rose-Ackerman, S. (1999): *Corruption and Government. Causes, Consequences and Reform*, Cambridge, Cambridge University Press.
- Rose-Ackerman, S. (2001): *La corrupción y los gobiernos. Causas, consecuencias y reforma,* Madrid, Siglo Veintiuno.
- Schweitzer, H. (2005): "Corruption, its Spread and Decline" en Lambsdorff, J., Taube, M. y Schramm, M. (2004): *The New Institutional Economics of Corruption: Norms, Trust, and Reciprocity*, Routledge, Londres, 16-40.
- Shihata, I (2000) "The Role of the World Bank in Combating Corruption"; en J. Tulchin y R. Espach (eds.): Combating Corruption in Latin America, W.Wilson Center Press, Washington D.C., 205-209.
- Tanzi, V. (1994): "Corruption, Government Activities and Markets" *IMF working paper* No. 94/99
- Tanzi, V. (1998): "Corruption Around the World. Causes, Consequences, Scope, and Cures", *IMF Staff Papers*, 45(4).
- Tönnies, F. (1947): *Comunidad y sociedad*, Losada, Buenos Aires.
- Treisman, D. (2000): "The Causes of Corruption: A Cross-National Study", *Journal of Public Economics*, 73(3), 399-457.
- Uslaner, E. (2002): *The Moral Foundations of Trust*, Cambridge University Press, Nueva York.
- Uslaner, E. (2005): "Trust and Corruption," en Lambsdorff, J., Taube, M. y Schramm, M. (eds.) (2005): *The New Institutional Economics of Corruption*, Londres y Nueva York, Routledge, 76-93.
- Warren, M. (1999): "Democratic Theory and Trust" en Warren, M. (1999): *Democracy and Trust*, Cambridge, Cambridge University Press, 310- 345.
- Weber, M. (1964): *Economía y Sociedad,* México, FCE.
- Woolcock, M. (2001): "The Place of Social Capital in Understanding Social and Economic Outcomes", *Canadian Journal of Policy Research*, 2(1), 1492- 1525.